## TRƯỜNG ĐẠI HỌC MỞ TP. HCM **KHOA XÂY DỰNG VÀ ĐIỆN**

#### **ĐỀ CƯƠNG MÔN HỌC**

## **1. THÔNG TIN VỀ MÔN HỌC**

**1.1**Tên môn học: **Phương pháp tính + thực hành** Mã môn học: **CENG3404**

**1.2**Khoa/Ban phụ trách: **Xây Dựng và Điện**

**1.3**Số tín chỉ: **3 (2LT/1TH**)

#### **2. MÔ TẢ MÔN HỌC**

*Môn học Phương Pháp Tính là môn toán cơ sở của chương trình đào tạo, là nền tảng kiến thức cho các môn học sức bền vật liệu, phần tử hữu hạn, …*

#### **3. MỤC TIÊU MÔN HỌC**

**3.1. Mục tiêu chung:** trang bị cho sinh viên các kiến thức về tính toán số nhiều bài toán cơ bản trong kỹ thuật.

#### **3.2. Mục tiêu cụ thể:**

- *3.2.1. Kiến thức:* Theo đà phát triển của máy tính điện tử, xu hướng mô hình hóa và mô phỏng bằng máy tính đã trở thành một trong những kỹ thuật chủ đạo của các ngành kỹ thuật và kinh tế. Môn học trang bị cho sinh viên các kiến thức về sai số, hội tụ, một số phương pháp tính gần đúng phương trình, hệ phương trình, đạo hàm ,tích phân, phép nội suy... và một số thuật toán cơ bản phục vụ mục tiêu tính toán số nhiều bài toán cơ bản trong kỹ thuật. Ngoài ra còn trang bị kỹ năng lập trình tính toán kỹ thuật bằng phần mềm Matlab, nhằm giúp học viên có thêm công cụ giải quyết các bài toán chuyên ngành trong quá trình làm việc.
- *3.2.2. Kỹ năng:* Kết thúc môn học sinh viên có kỹ năng sử dụng các chương trình tính toán trên máy tính và áp dụng trong các bài toán thực tế khác nhau. Ngoài ra , sinh viên có được tư duy về logic, suy luận và kỹ năng lập trình căn bản.
- *3.2.3. Thái độ:* sinh viên cần phải tham dự lớp đầy đủ để nắm vững kiến thức môn học, đọc thêm các tài liệu tham khảo, cố gắng tìm hiểu thêm về các ngôn ngữ lập trình để có thể nâng cao khả năng ứng dụng lập trình vào các công việc cụ thể sau này.

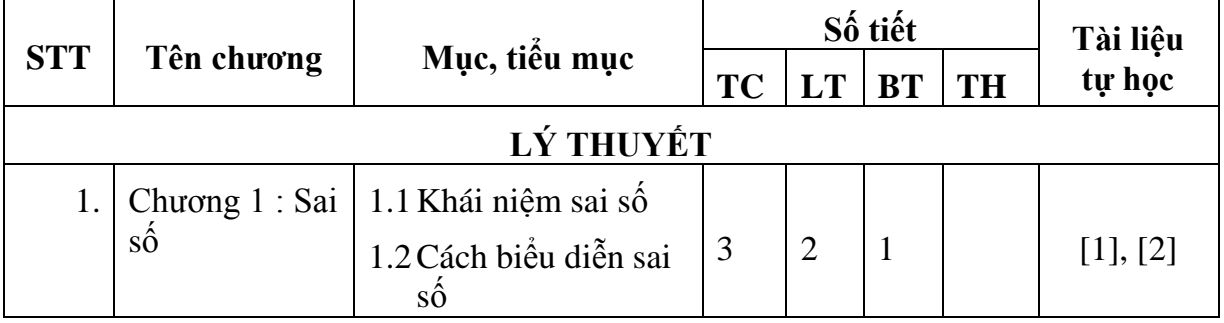

#### **4. NỘI DUNG MÔN HỌC**

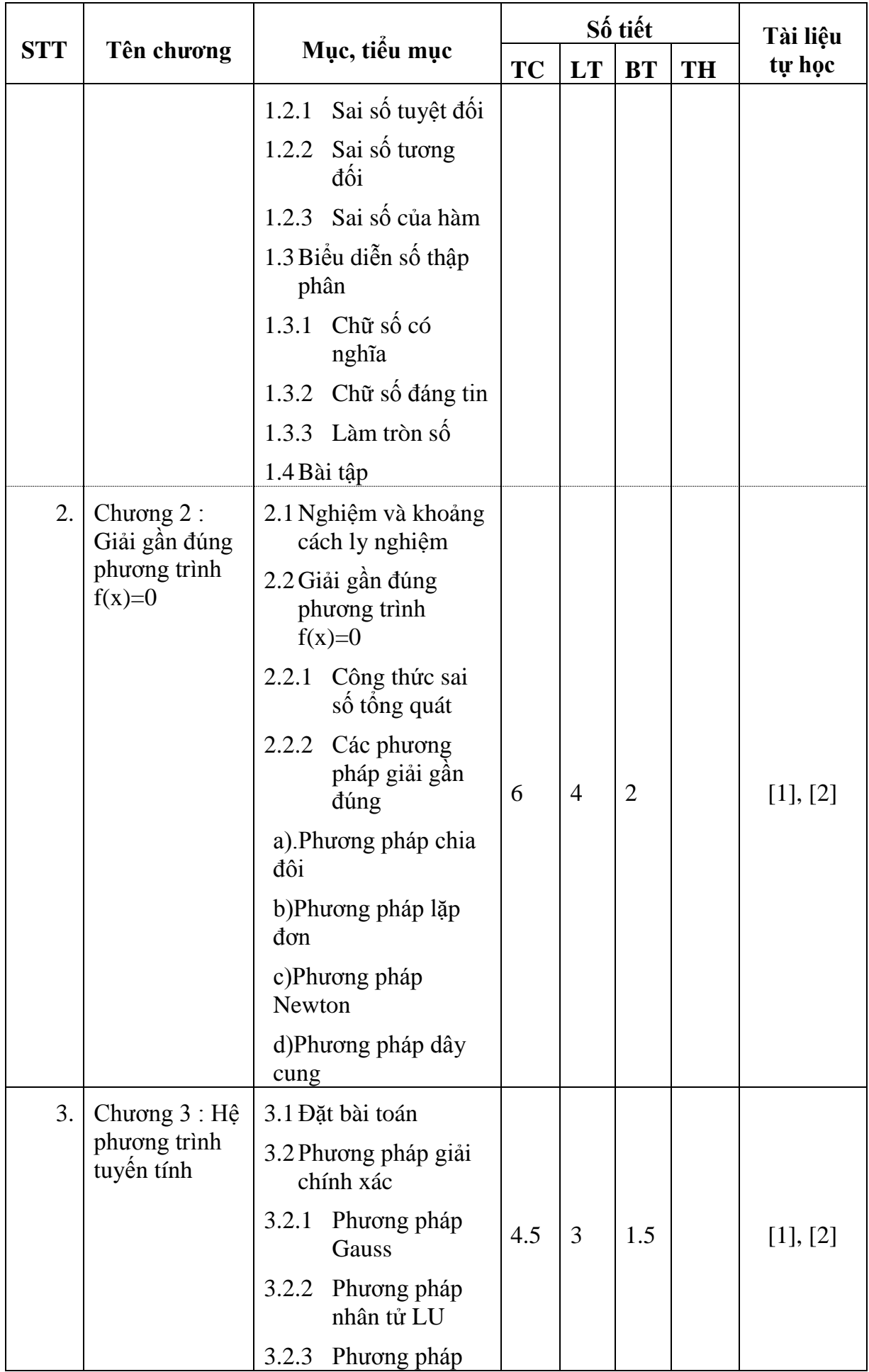

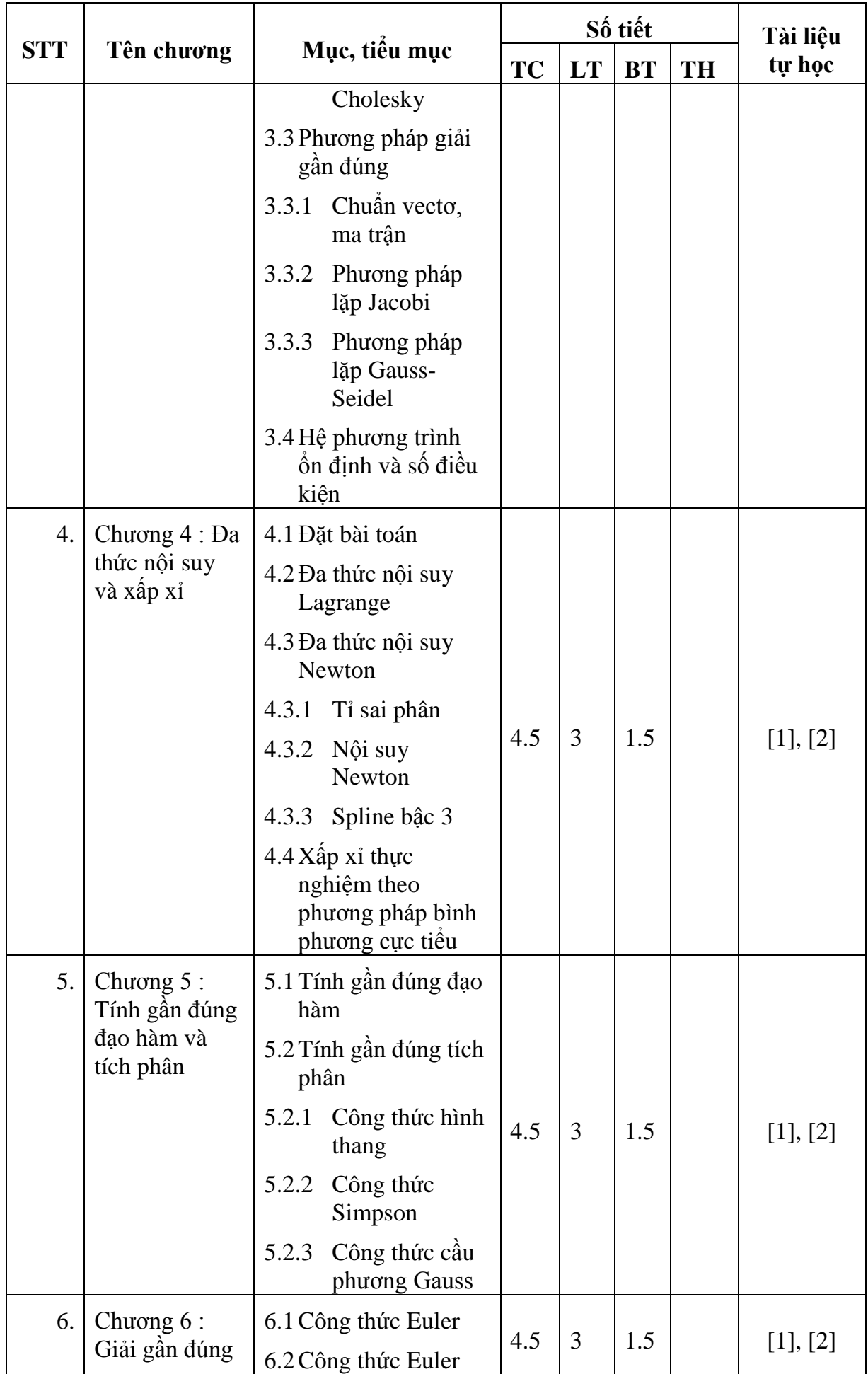

| <b>STT</b> | Tên chương                                  | Mục, tiểu mục                                   | Số tiết   |           |           |           | Tài liệu                      |
|------------|---------------------------------------------|-------------------------------------------------|-----------|-----------|-----------|-----------|-------------------------------|
|            |                                             |                                                 | <b>TC</b> | <b>LT</b> | <b>BT</b> | <b>TH</b> | tự học                        |
|            | phương trình<br>vi phân                     | cải tiến                                        |           |           |           |           |                               |
|            |                                             | 6.3 Công thức Runge<br>Cutta bậc 4              |           |           |           |           |                               |
| THỰC HÀNH  |                                             |                                                 |           |           |           |           |                               |
| 7.         | Matlab co bản                               | 7.1 Matlab là gì?                               |           |           |           |           |                               |
|            |                                             | 7.2 Bắt đầu làm việc<br>với Matlab              |           |           |           |           |                               |
|            |                                             | 7.3 Các lệnh cơ bản<br>của Matlab               |           |           |           |           |                               |
|            |                                             | 7.4 Lập trình trong<br>Matlab                   | 9         |           |           | 9         | [1], [3],<br>[4], [5],<br>[6] |
|            |                                             | 7.4.1 Câu lệnh điều<br>kiện                     |           |           |           |           |                               |
|            |                                             | 7.4.2<br>Câu lệnh vòng<br>lặp                   |           |           |           |           |                               |
|            |                                             | 7.4.3<br>Cách tạo và sử<br>dụng fuction<br>file |           |           |           |           |                               |
|            |                                             | $7.5$ Đồ học trong<br>Matlab                    |           |           |           |           |                               |
|            |                                             | 7.6 Bài tập tính toán<br>ứng dụng               |           |           |           |           |                               |
| 8.         | Ma<br>trận<br>và<br>mång<br>trong<br>Matlab | 8.1 Mảng và ma trận                             | 4.5       |           |           | 7.5       | [1], [3],<br>[4], [5],<br>[6] |
|            |                                             | 8.2 Các hàm xử lý                               |           |           |           |           |                               |
|            |                                             | 8.3 Bài tập tính toán<br>ứng dụng               |           |           |           |           |                               |
| 9.         | Úng<br>dụng<br>Matlab<br>trong<br>tính toán | 9.1 Giải gần đúng<br>phương trình               | 16.<br>5  |           |           | 13.5      | [1], [3],<br>[4], [5],<br>[6] |
|            |                                             | 9.2 Giải gần đúng hệ<br>phương trình            |           |           |           |           |                               |
|            |                                             | 9.3 Nội suy và xấp xỉ                           |           |           |           |           |                               |
|            |                                             | 9.4 Tính gần đúng đạo<br>hàm và tích phân       |           |           |           |           |                               |
|            |                                             | 9.5 Phương trình vi<br>phân thường              |           |           |           |           |                               |
|            |                                             | 9.6 Bài tập ứn g dụng                           |           |           |           |           |                               |

*Ghi chú: TC: Tổng số tiết; LT: lý thuyết; BT: bài tập; TH: Thực hành.*

## 5. **TÀI LIỆU THAM KHẢO**

[1] Lê Thái Thanh – Phương Pháp tính – NXB ĐHQG TPHCM, 2015. [2] Phương pháp tính /, Đại học Quốc gia Tp. HCM, 2001

#### - **Tài liệu tham khảo thêm:**

[3] Nguyễn Hoài Sơn – Phương Pháp Tính Ứng Dụng Trong Tính Toán Kỹ Thuật – NXB ĐHQG TPHCM, 2008.

[4] La Văn Hiển, Nhập môn Matlab, NXB ĐHQG TPHCM, 2003.

[5] Nguyễn Hoài Sơn, Lê Thanh Phong, Mai Đức Đãi, Ứng dụng Matlab trong tính toán kỹ thuật, NXB ĐHQG TPHCM, 2008.

[6] Joe D.Hoffman – Numerical Methods for Engineers and Scientists – Mercel Dekker Inc., 2001.

## **6. ĐÁNH GIÁ KẾT QUẢ HỌC TẬP**

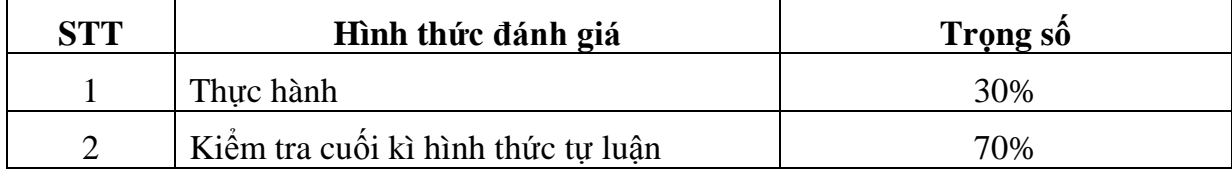

## **7. KẾ HOẠCH GIẢNG DẠY**

#### *7.1.* **Kế hoạch giảng dạy lớp ngày: 4.5 tiết/buổi**

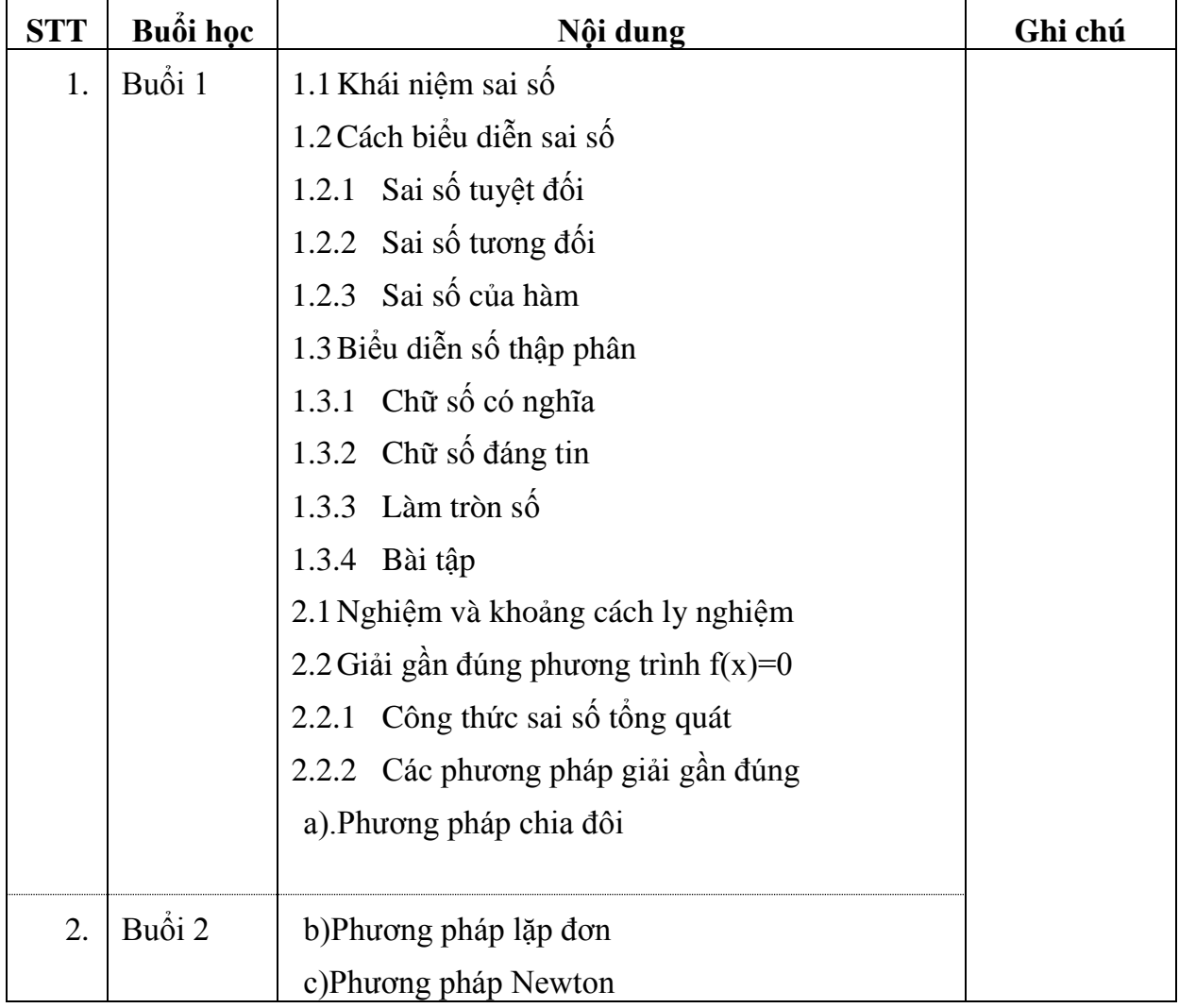

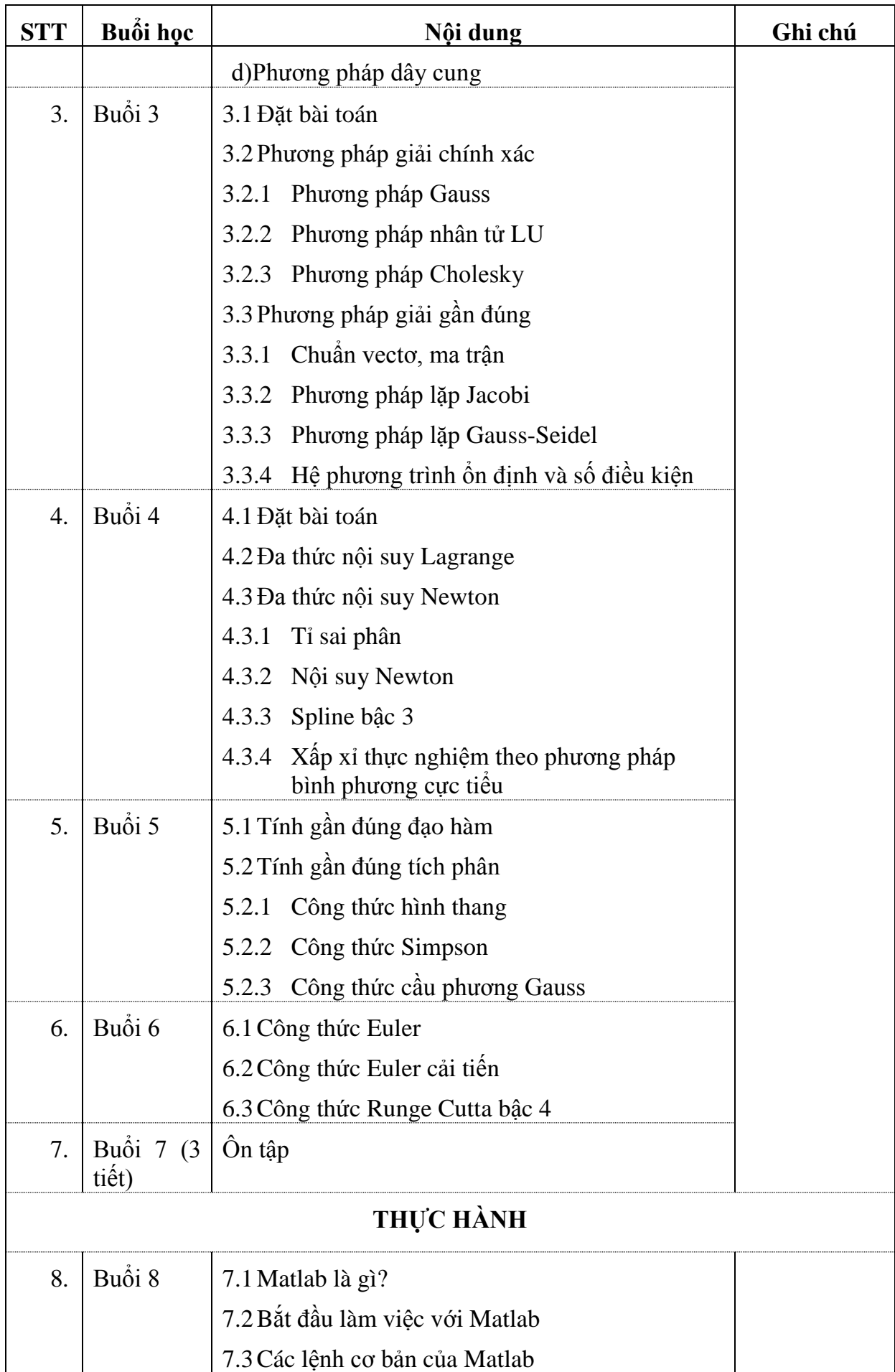

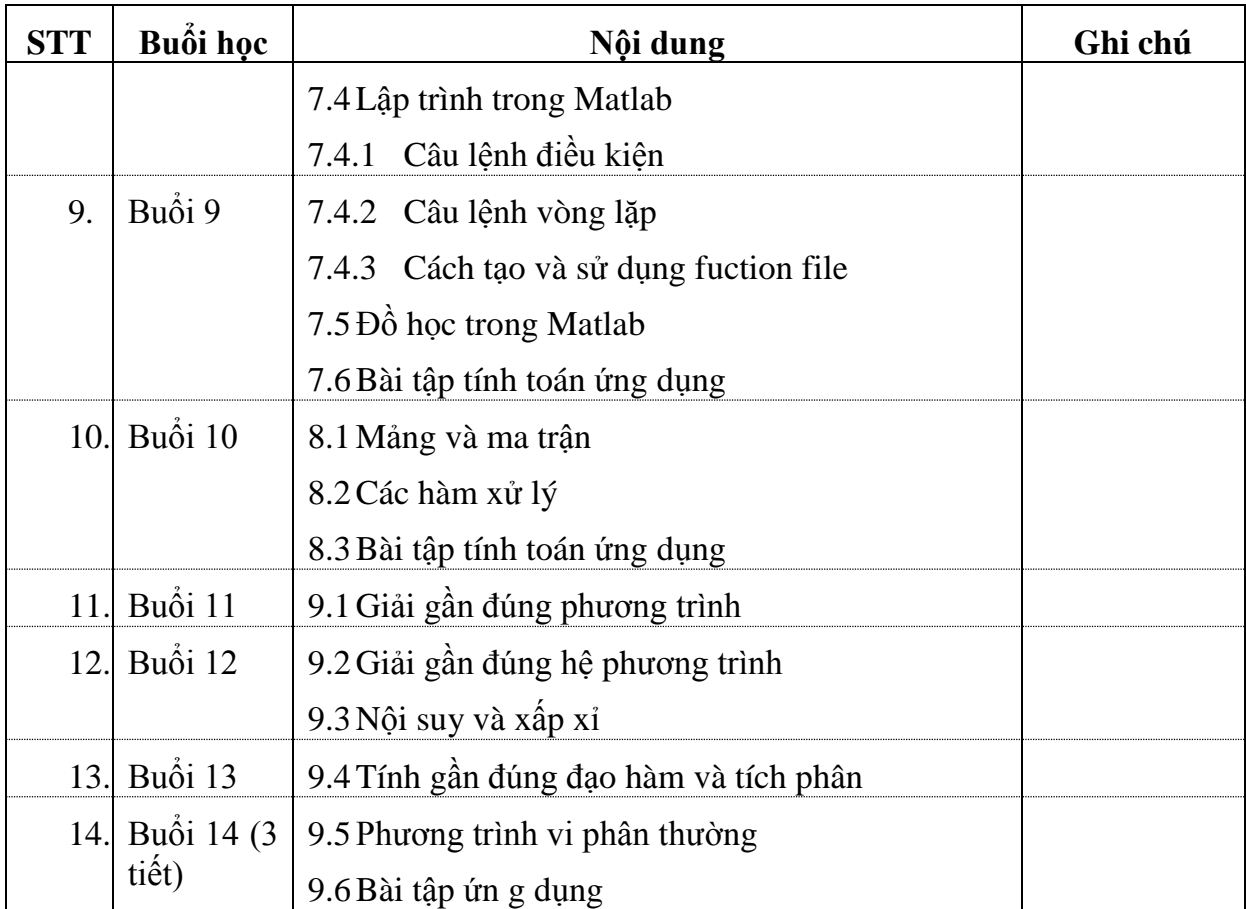

# **7.2. Kế hoạch giảng dạy lớp tối (hệ VLVH): 3,5 tiết/buổi**

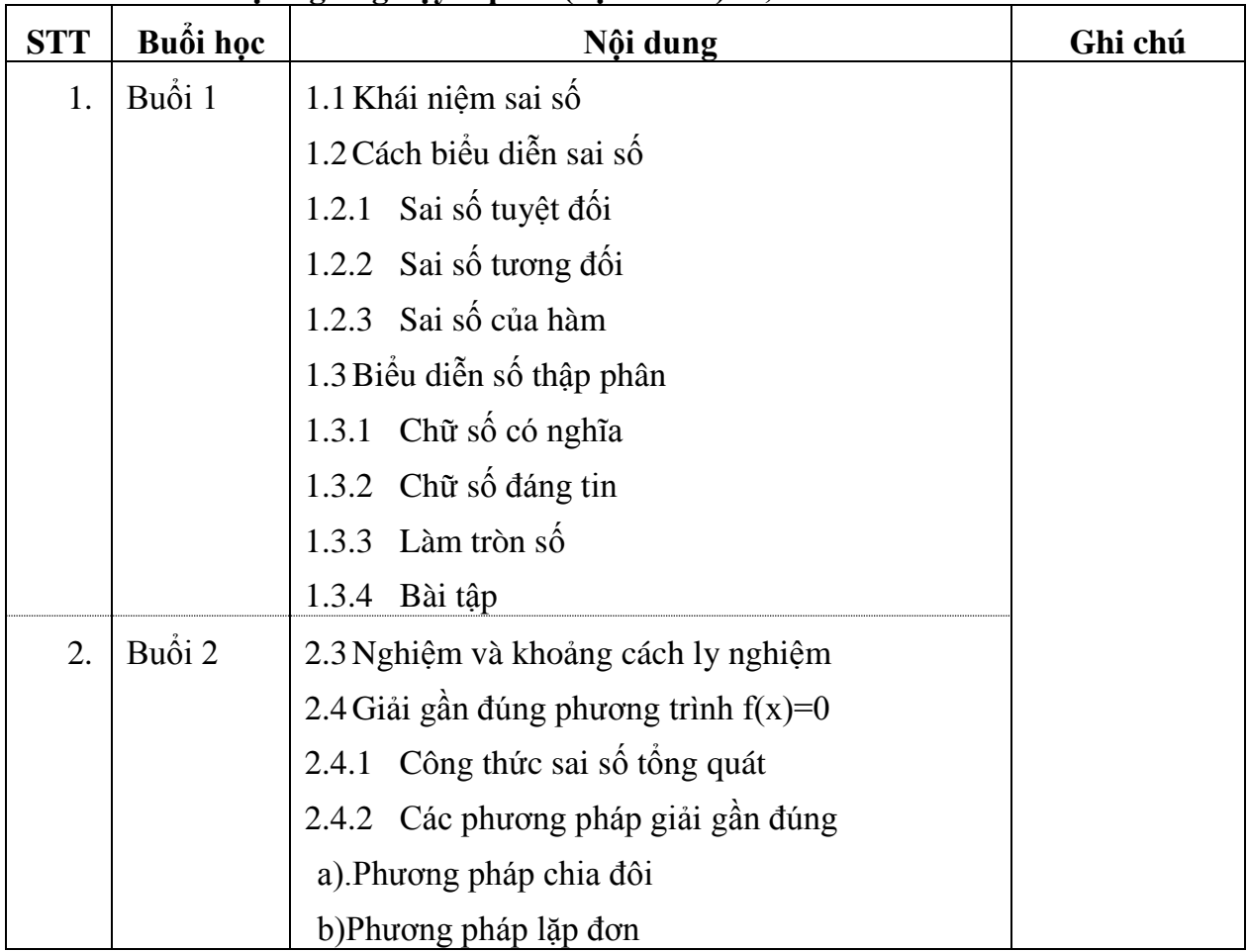

![](_page_7_Picture_176.jpeg)

![](_page_8_Picture_129.jpeg)

# **8. GIẢNG VIÊN BIÊN SOẠN:**

**8.1 Họ và tên giảng viên: Trần Trung Dũng** – GVCH khoa Xây Dựng và Điện

## **TRƯỞNG KHOA**